$<<$ CorelDRAW

<<CorelDRAW >>

, tushu007.com

- 13 ISBN 9787302152378
- 10 ISBN 7302152373

出版时间:2007-6

页数:343

字数:535000

extended by PDF and the PDF

http://www.tushu007.com

 $<<$ CorelDRAW

CorelDRAW Corel

CorelDRAW

CorelDRAW

13 CorelDRAW

 $\text{CoreIDRAW}$  CorelDRAW

, tushu007.com

## $,$  tushu007.com

## $<<$ CorelDRAW  $>>$

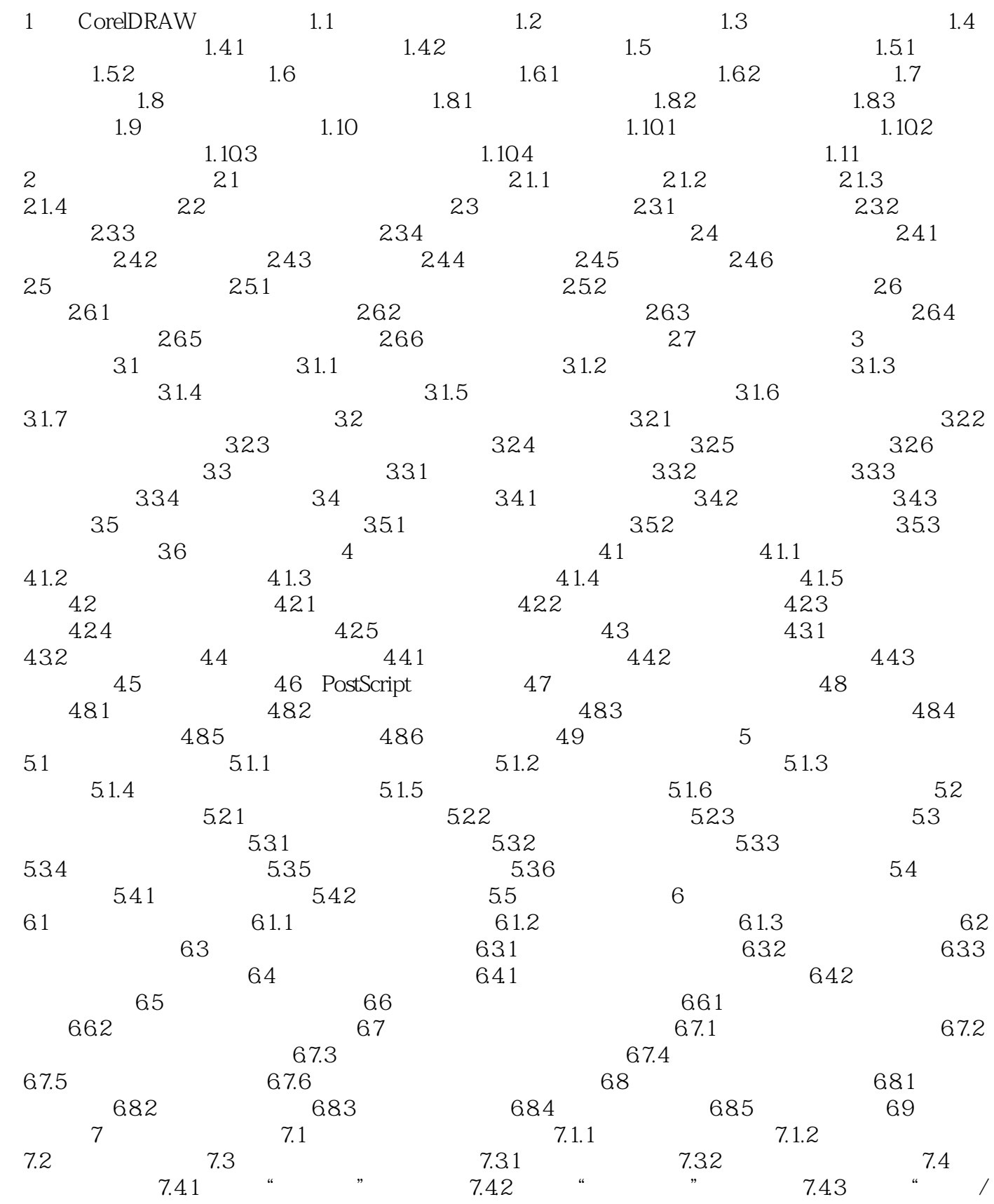

, tushu007.com

## $<<$ CorelDRAW  $>>$

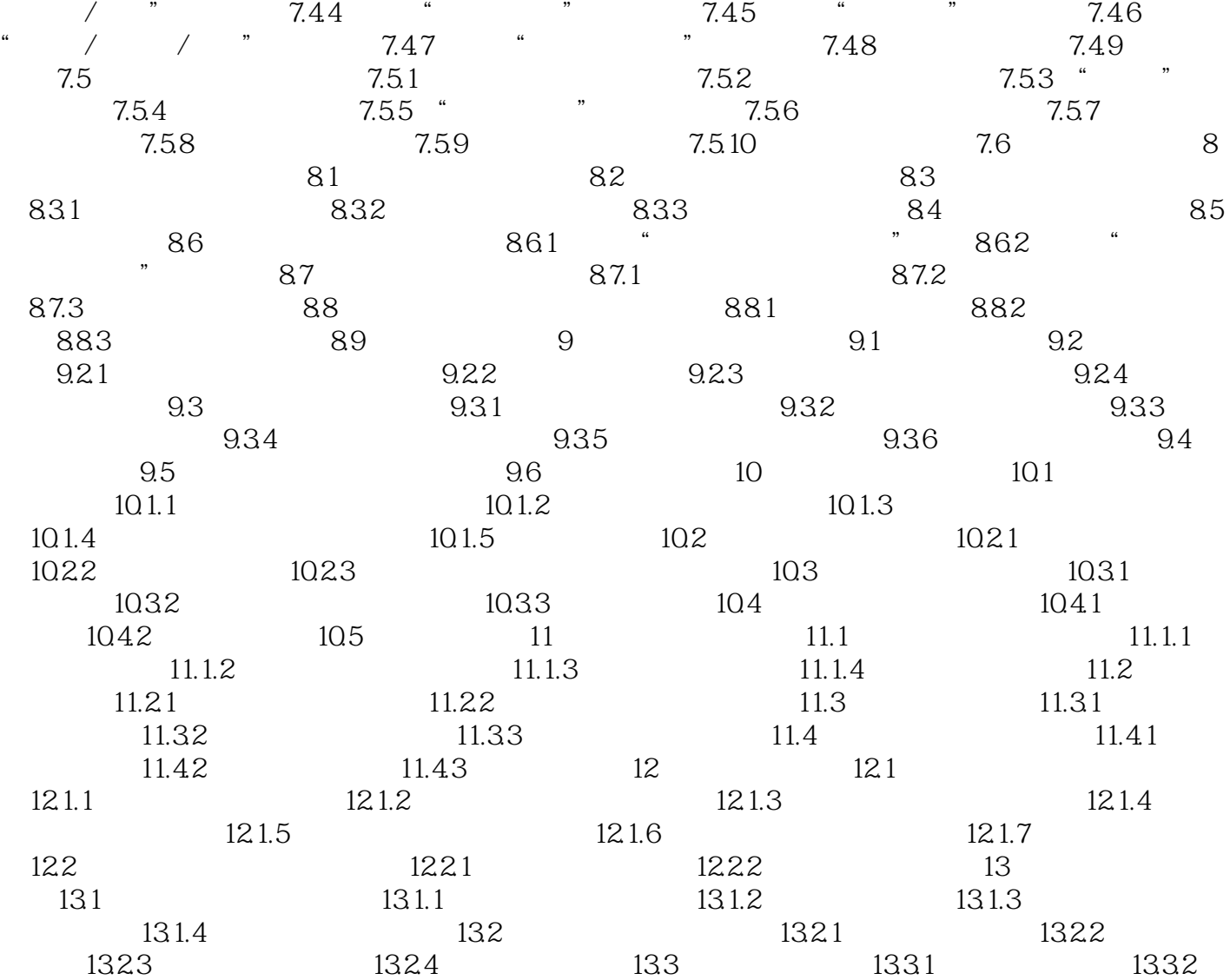

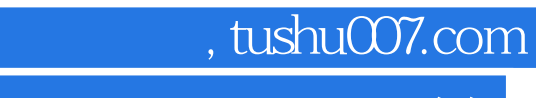

 $<<$ CorelDRAW  $>>$ 

本站所提供下载的PDF图书仅提供预览和简介,请支持正版图书。

更多资源请访问:http://www.tushu007.com